# Quick-Reference Guide to Optimization with Intel® Compilers version 12 For IA-32 processors and Intel® 64 processors

#### Application Performance

A Step-by-Step Approach to Application Tuning with Intel Compilers

Before you begin performance tuning, you may want to check correctness of your application by building it without optimization using /Od (-O0). In this compiler version, all optimization levels assume support for the SSE2 instruction set by default. To run on older IA-32 processors such as the Intel® Pentium® III processor, the option **/arch:IA32** (Windows\*) or –mia32 (Linux\*) must be added.

- 1. Use the general optimization options (Windows /01, /02 or /03; Linux and Mac OS\* X -01, -02, or -03) and determine which one works best for your application by measuring performance with each. Most users should start at /O2 (-O2) (default) before trying more advanced optimizations. Next, try /O3 (-O3) for loopintensive applications. These options are available for both Intel® and non-Intel microprocessors but they may perform more optimizations for Intel microprocessors than they perform for non-Intel microprocessors.
- 2. Fine-tune performance to target IA-32 and Intel 64-based systems with processor-specific options. Examples are /QxSSE4.2 (–xsse4.2) for the Intel® Core™ processor family, e.g. the Intel Core i7 processor, and /arch:SSE3 (-msse3) for compatible, non-Intel processors that support at least the SSE3 instruction set. Alternatively, you can use /QxHOST (-xhost) which will use the most advanced instruction set for the processor on which you compiled. This option is available for both Intel® and non-Intel microprocessors but it may perform more optimizations for Intel microprocessors than it performs for non-Intel microprocessors. For a more extensive list of options that optimize for specific processors or instruction sets, see the table "Recommended Processor-Specific Optimization Options" ‡ .
- 3. Add interprocedural optimization (IPO), /Qipo (-ipo) and/or profile-guided optimization (PGO), /Qprof-gen and /Qprof-use (-prof-gen and -prof-use), then measure performance again to determine whether your application benefits from one or both of them.
- 4. Optimize your application for vector and parallel execution on multi-threaded, multi-core and multi-processor systems using: advice from the new Guided Auto-Parallelism (GAP) feature, /Qquide (-quide); the Intel® Cilk™ Plus language extensions for C/C++; the parallel performance options /Qparallel (-parallel) or /Qopenmp (openmp); or by using the Intel® Performance Libraries included with the product. These optimization steps are applicable to both Intel and non-Intel microprocessors, but may result in a greater performance gain on Intel microprocessors than on non-Intel microprocessors.
- 5. Use Intel® VTune™ Amplifier XE to help you identify serial and parallel performance "hotspots" so that you know which specific parts of your application could benefit from further tuning. Use Intel® Inspector XE to reduce the time to market for threaded applications by diagnosing memory and threading errors and speeding up the development process. These products cannot be used on non-Intel microprocessors.

Please consult the main product documentation for more details.

## Intel® Software Development Products

## General Optimization Options

These options are available for both Intel® and non-Intel microprocessors but they may result in more optimizations for Intel microprocessors than for non-Intel microprocessors.

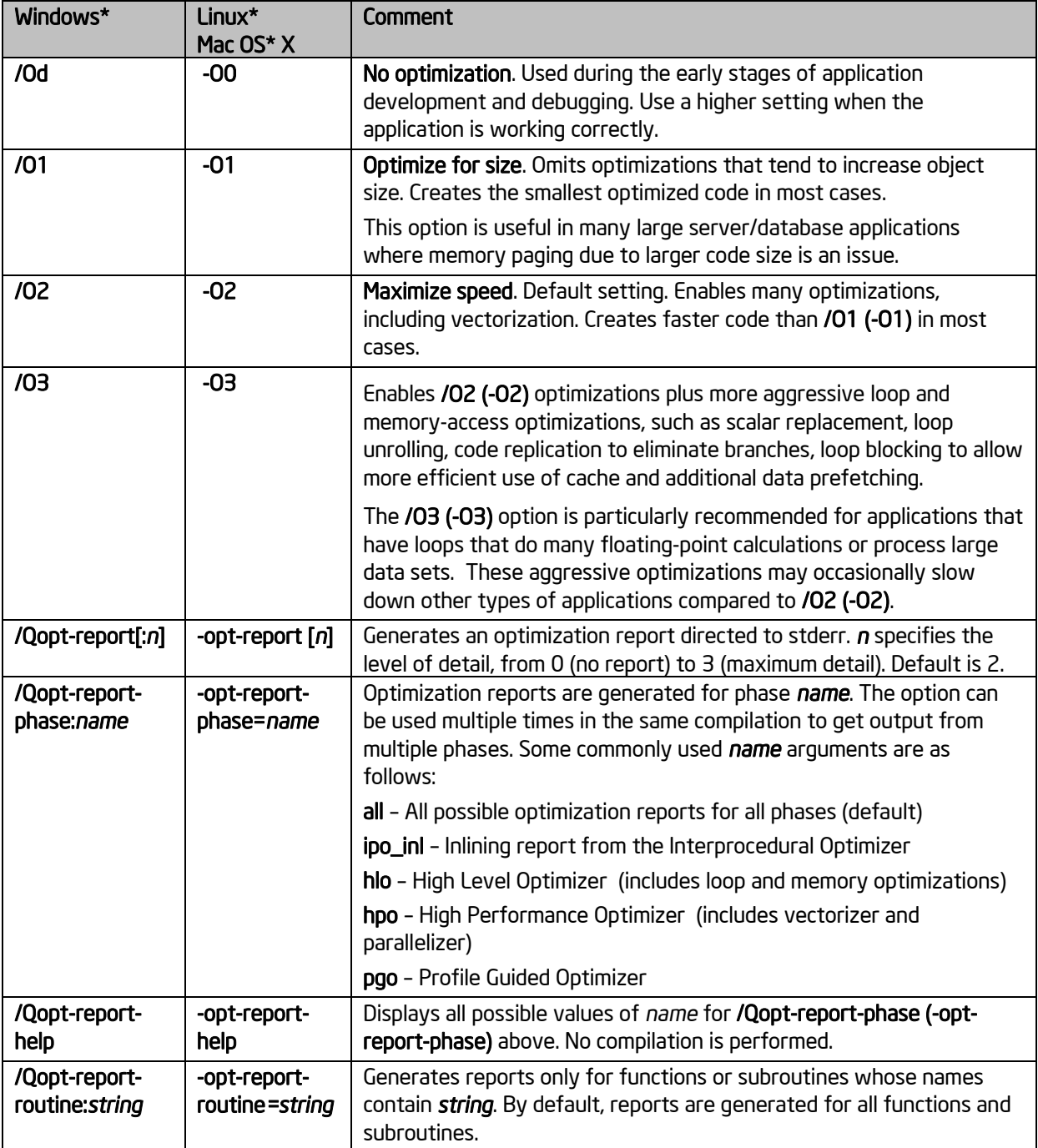

### Parallel Performance

Options that use OpenMP\* or auto-parallelization are available for both Intel®and non-Intel microprocessors, but these options may result in additional optimizations on Intel microprocessors that do not occur on non-Intel microprocessors.

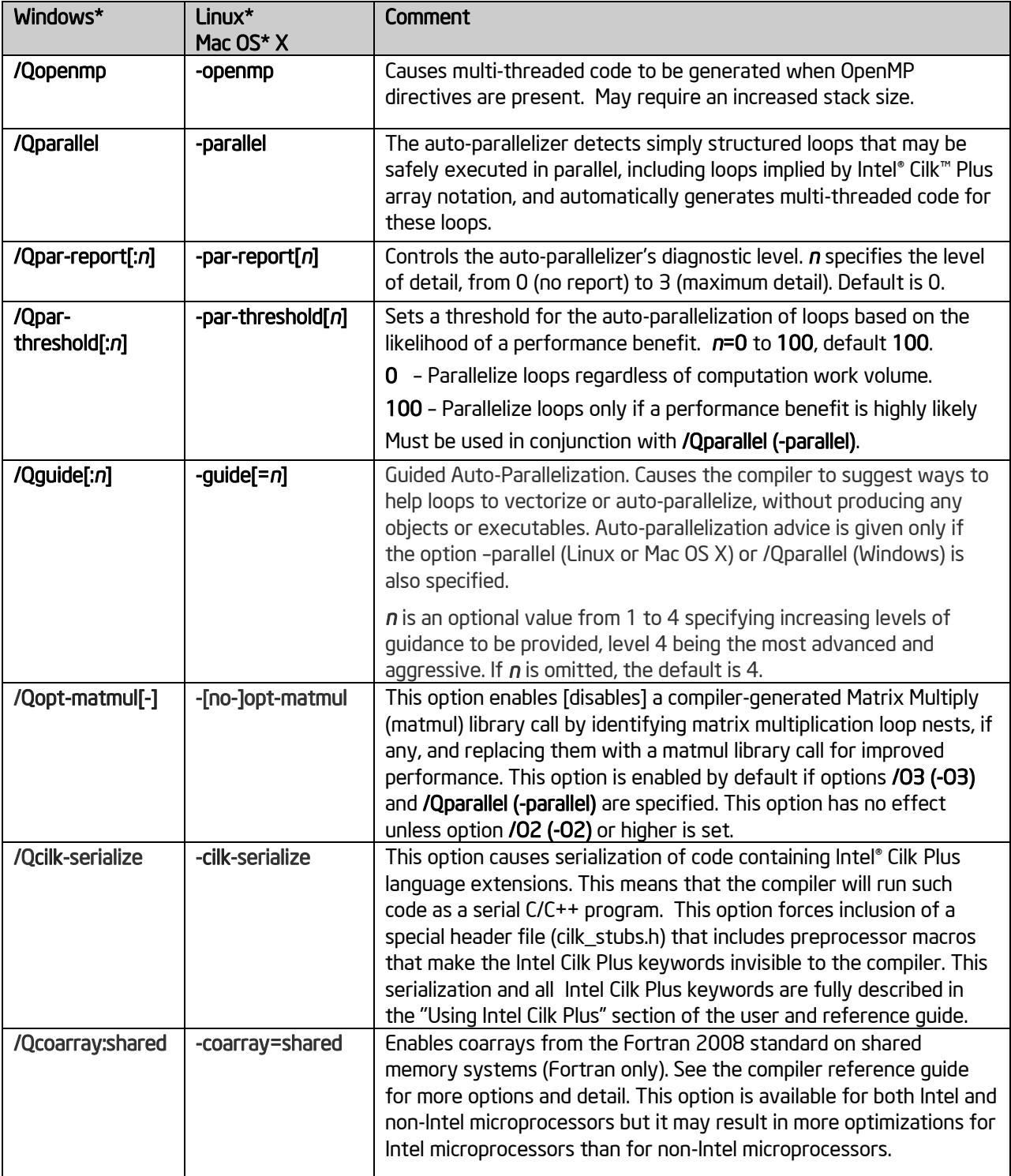

#### Recommended Processor-Specific Optimization Options‡

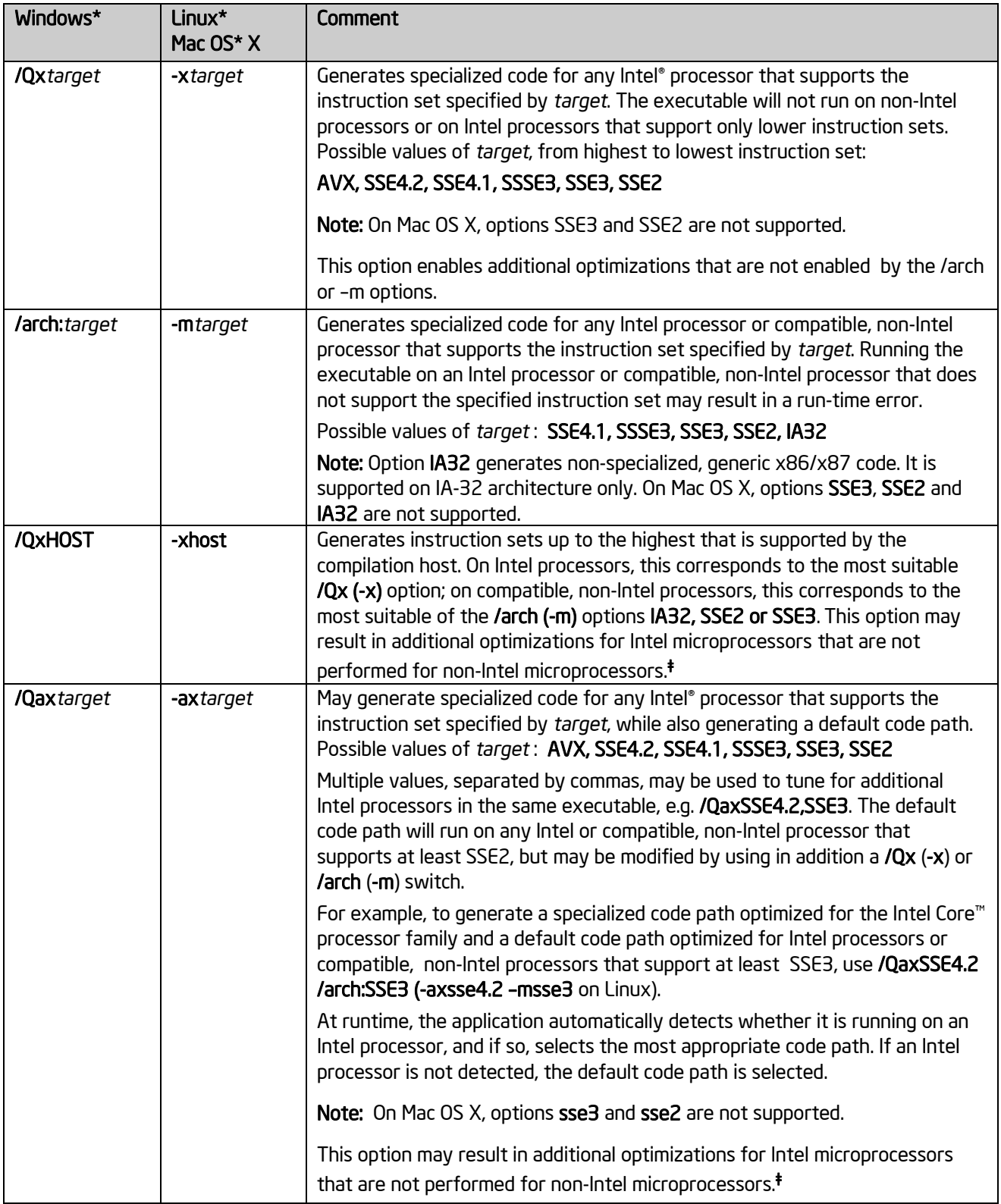

Please see the online article "[Intel® compiler options for SSE generation and processor-specific optimizations](http://www.intel.com/support/performancetools/sb/CS-009787.htm)" to view the latest recommendations for processor-specific optimization options. These options are described in greater detail in the Intel Compiler User and Reference Guides.

## Interprocedural Optimization (IPO) and Profile-Guided Optimization (PGO) Options

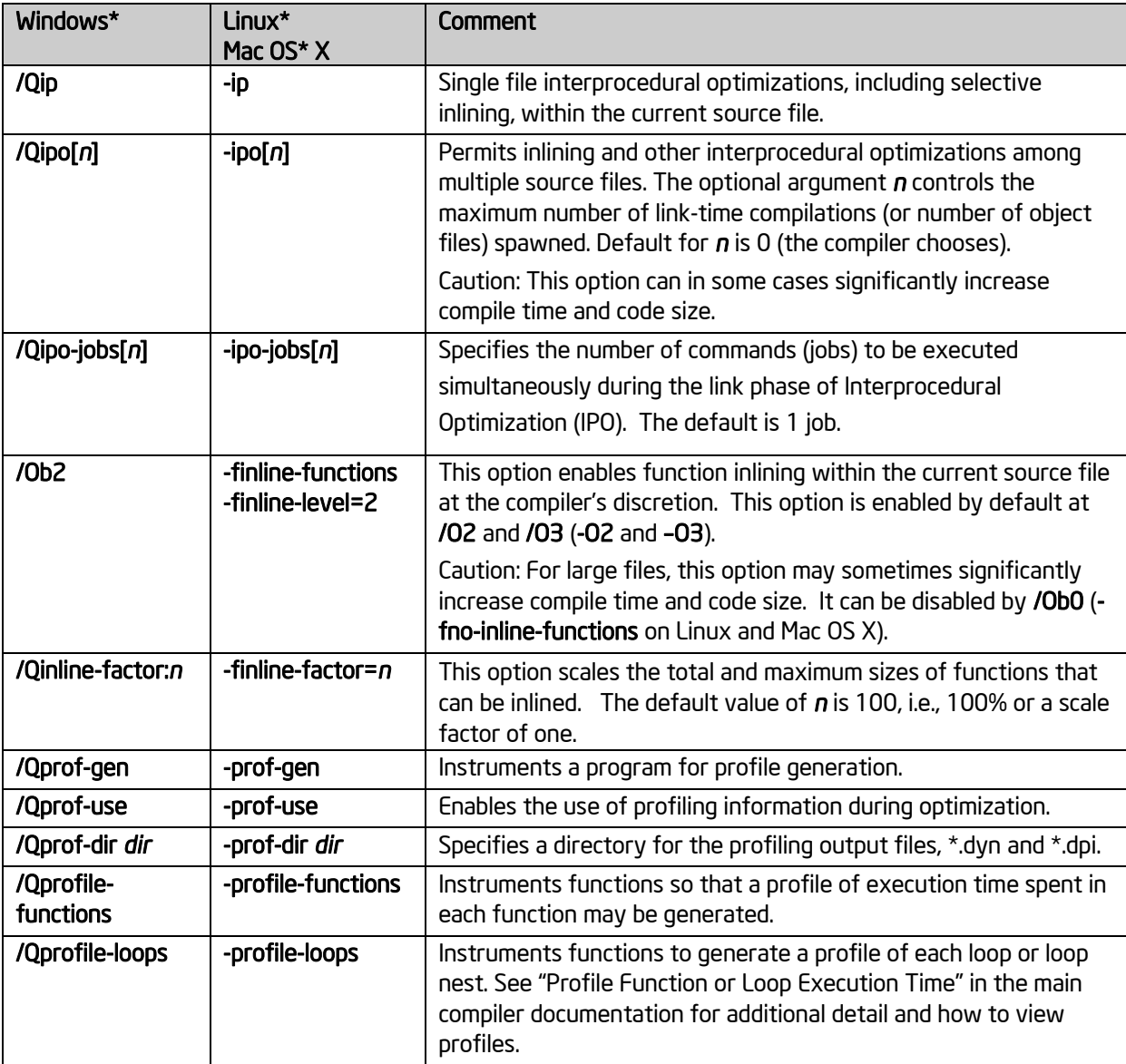

## Floating-Point Arithmetic Options

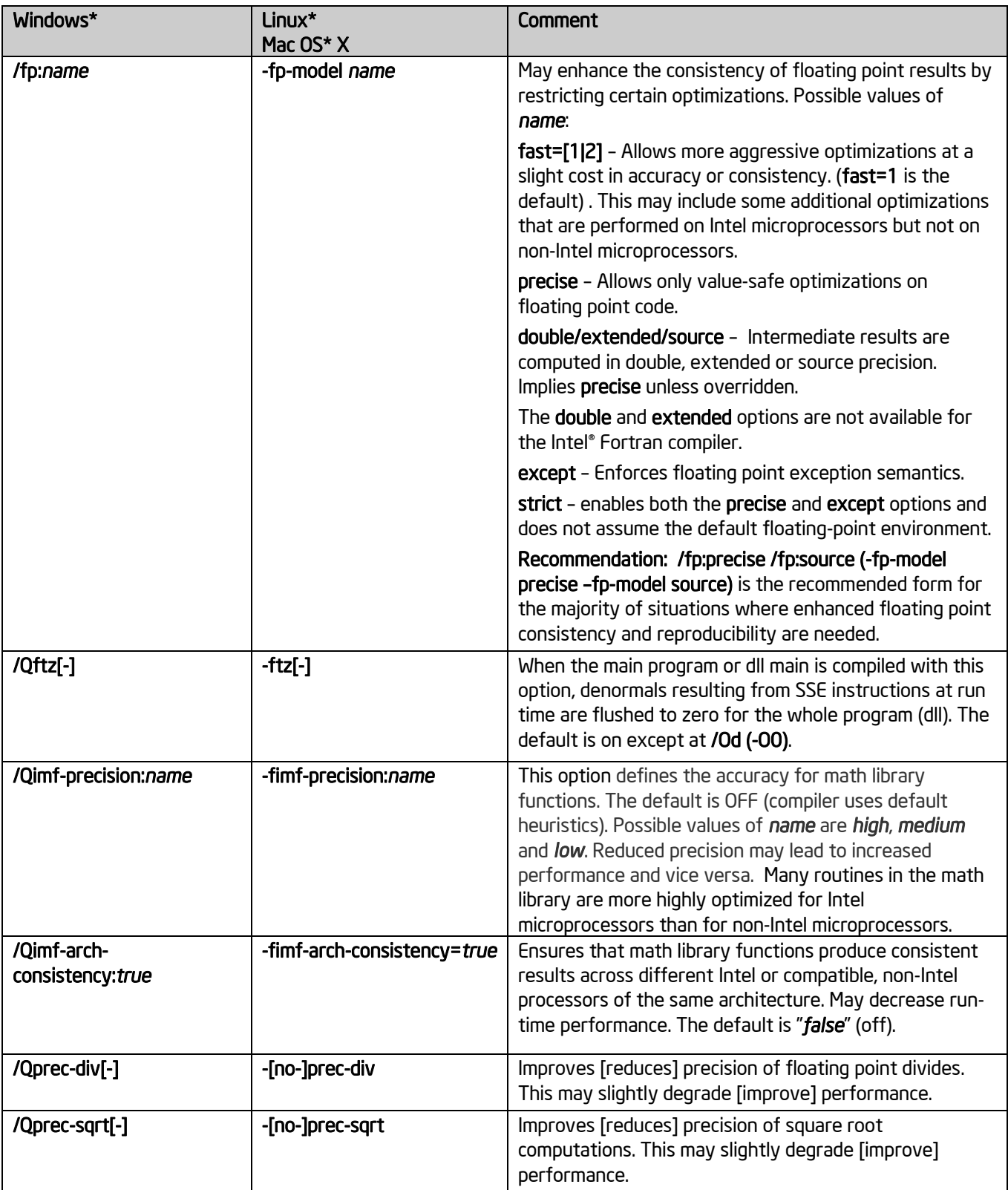

## Fine-Tuning (All Processors)

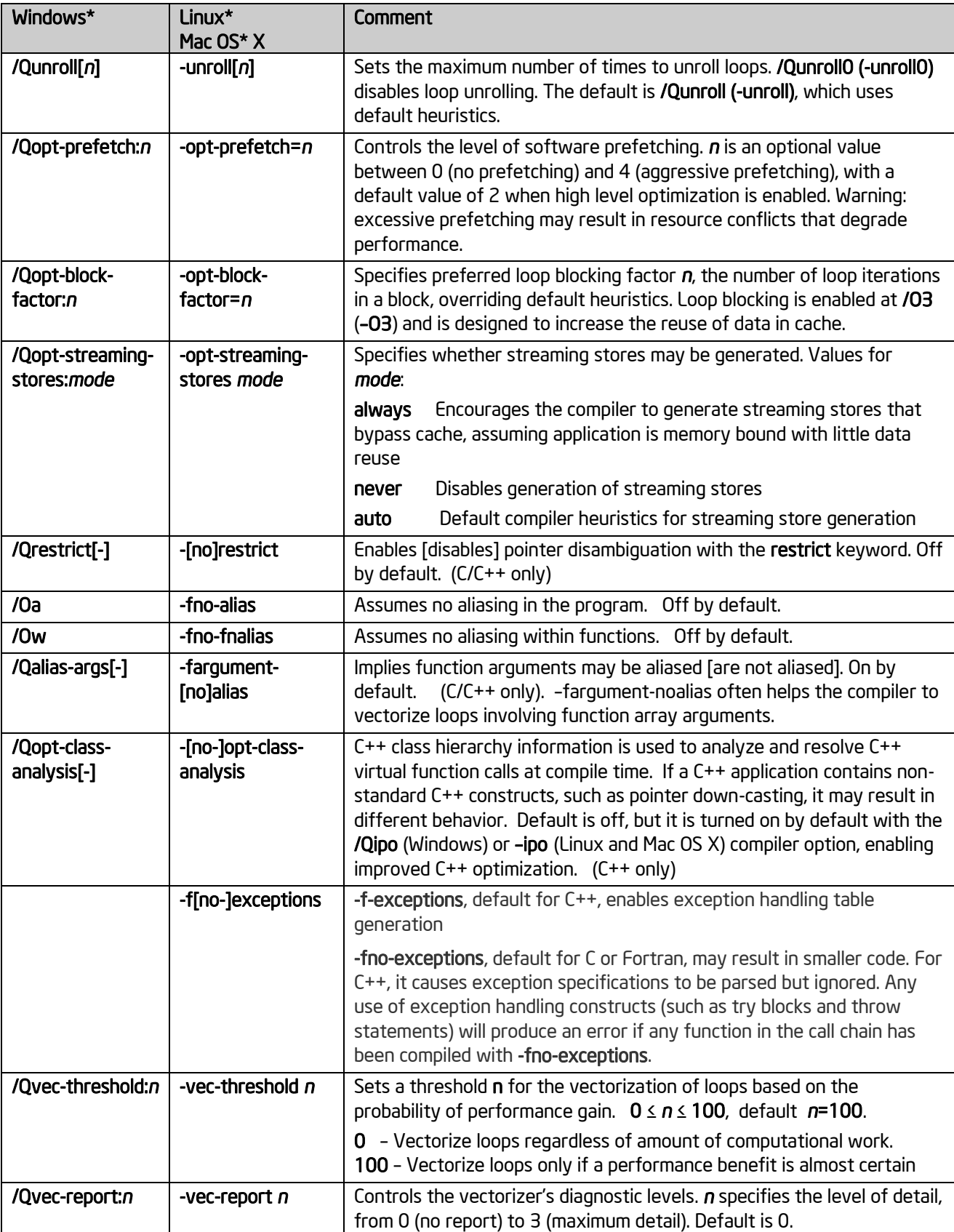

#### Debug Options

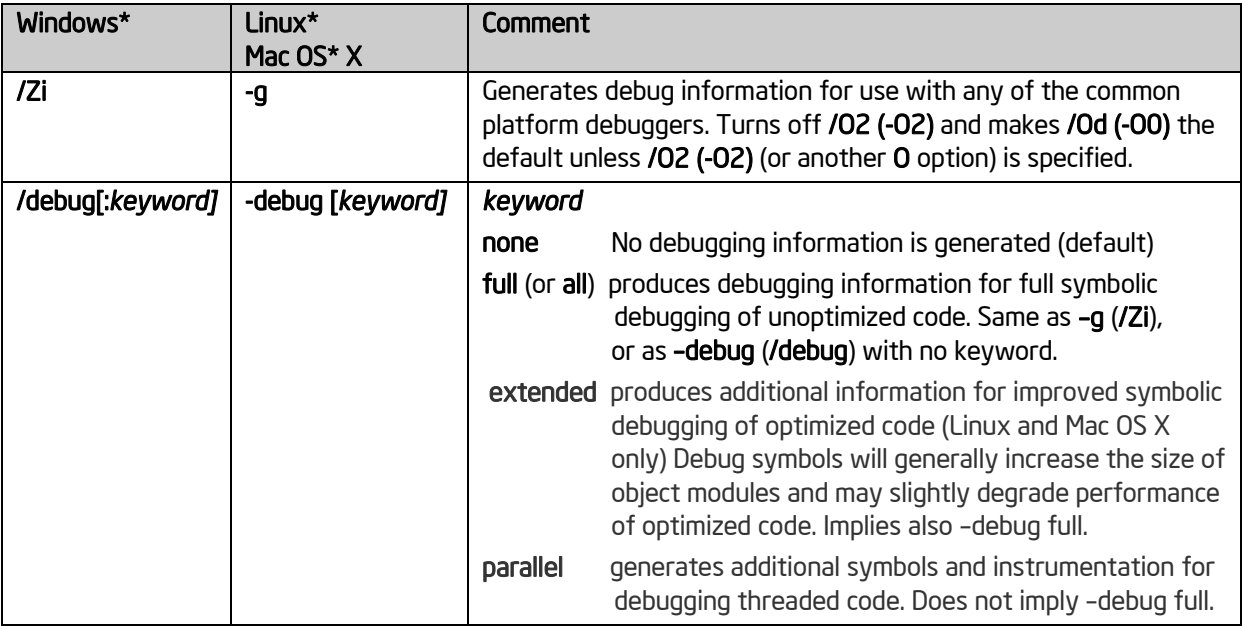

#### **‡ Optimization Notice**

Intel's compilers may or may not optimize to the same degree for non-Intel microprocessors for optimizations that are not unique to Intel microprocessors. These optimizations include SSE2, SSE3, and SSSE3 instruction sets and other optimizations. Intel does not guarantee the availability, functionality, or effectiveness of any optimization on microprocessors not manufactured by Intel. Microprocessor-dependent optimizations in this product are intended for use with Intel microprocessors. Certain optimizations not specific to Intel microarchitecture are reserved for Intel microprocessors. Please refer to the applicable product User and Reference Guides for more information regarding the specific instruction sets covered by this notice.

Notice revision #20110804

## For product and purchase information, visit the Intel® Software Development Products site at:

## www.intel.com/software/products/compilers

Intel, the Intel logo, Pentium, Intel VTune, Intel Core and Intel Cilk are trademarks of Intel Corporation in the U.S. and other countries. \* Other names and brands may be claimed as the property of others.

© 2010, Intel Corporation. All rights reserved.